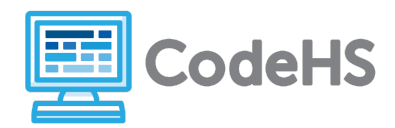

### **Hour of Code: Teacher Guide**

#### **Before the Hour of Code:**

- Make sure student computers have an up-to-date browser (Chrome, Safari, or Firefox).
- Read through teacher notes in this document. Download notes to have exercise solutions ready.

#### **During the Hour of Code:**

- 1. Direct students to **[codehs.com/hoc\\_java](http://codehs.com/hoc_java)**
- 2. Allow students to work through Hour of Code at their own pace, providing encouragement and support when needed. See tips below for handling student questions.
- 3. Tweet pictures or stories at @CodeHS #ReadWriteCode #HourOfCode!
- 4. If time allows at the end of the period, facilitate a discussion around the Hour of Code using the following guiding questions:
	- Before today, what did you think about programming or coding?
	- Did any of these ideas change during the Hour of Code?
	- What was your favorite part of the Hour of Code?
	- Did any parts of the Hour of Code challenge you? How?

#### **Hour of Code Tips:**

If students get stuck or have questions, it is okay if you don't have the answer! Ask questions to activate their problem-solving skills such as:

- What can we try differently?
- What do you want the program to do? What are you telling the program to do?
- How can we break this problem into smaller steps?

Thank you for your dedication to Computer Science Education!

#### **Interested in going beyond the Hour of Code? Reach out to us at [hello@codehs.com](mailto:hello@codehs.com).**

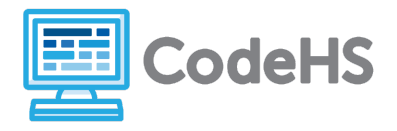

Learn the basics of the Java programming language. This hour will cover printing, variables, types, and getting information from users. Write a program that takes in and stores data from a user and returns a unique response!

#### **Objective**

Students will be able to …

- Explain what a program is
- Identify variable types
- Use Java to print data to the screen

#### **Link to Activity: [codehs.com/hoc\\_java](http://codehs.com/hoc_java)**

#### **Standards:**

#### **Discussion Questions**

- What is a program?
- Why do we use programs?
- What are some programs you use on a daily basis?
- Why is data important? Where do you see data used in your favorite programs?
- What does Java do? What can you use it for?
- How do you think programs will change in the future?

#### **Exercise Solutions**

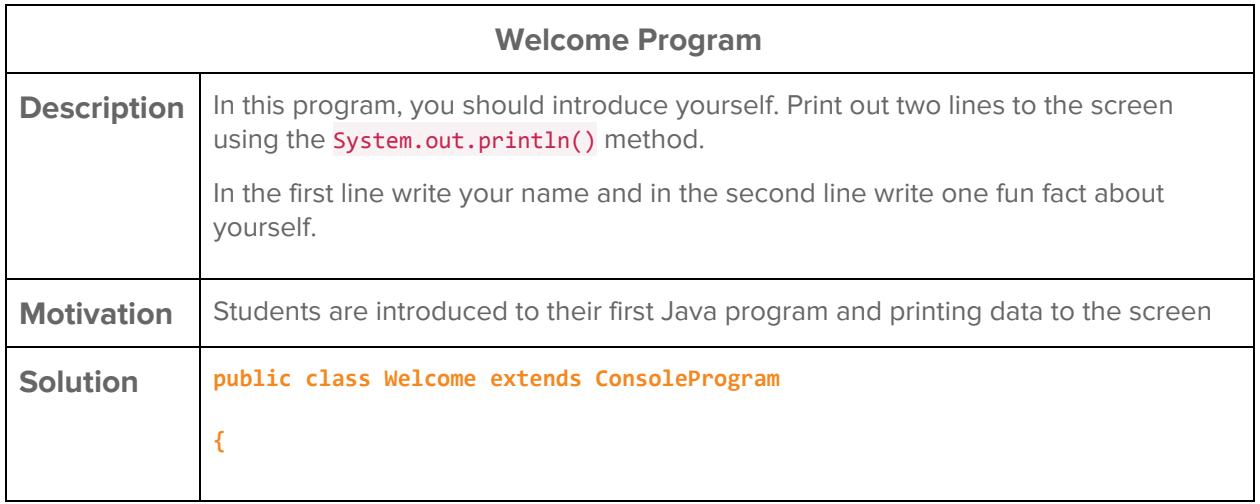

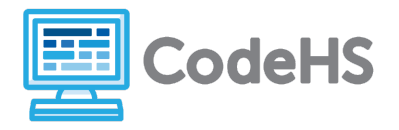

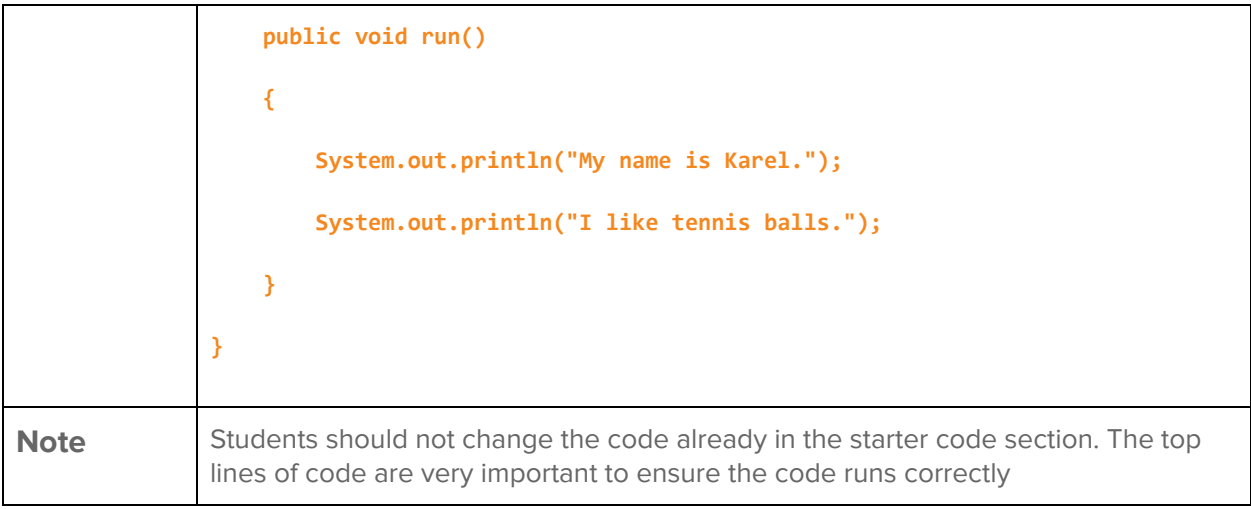

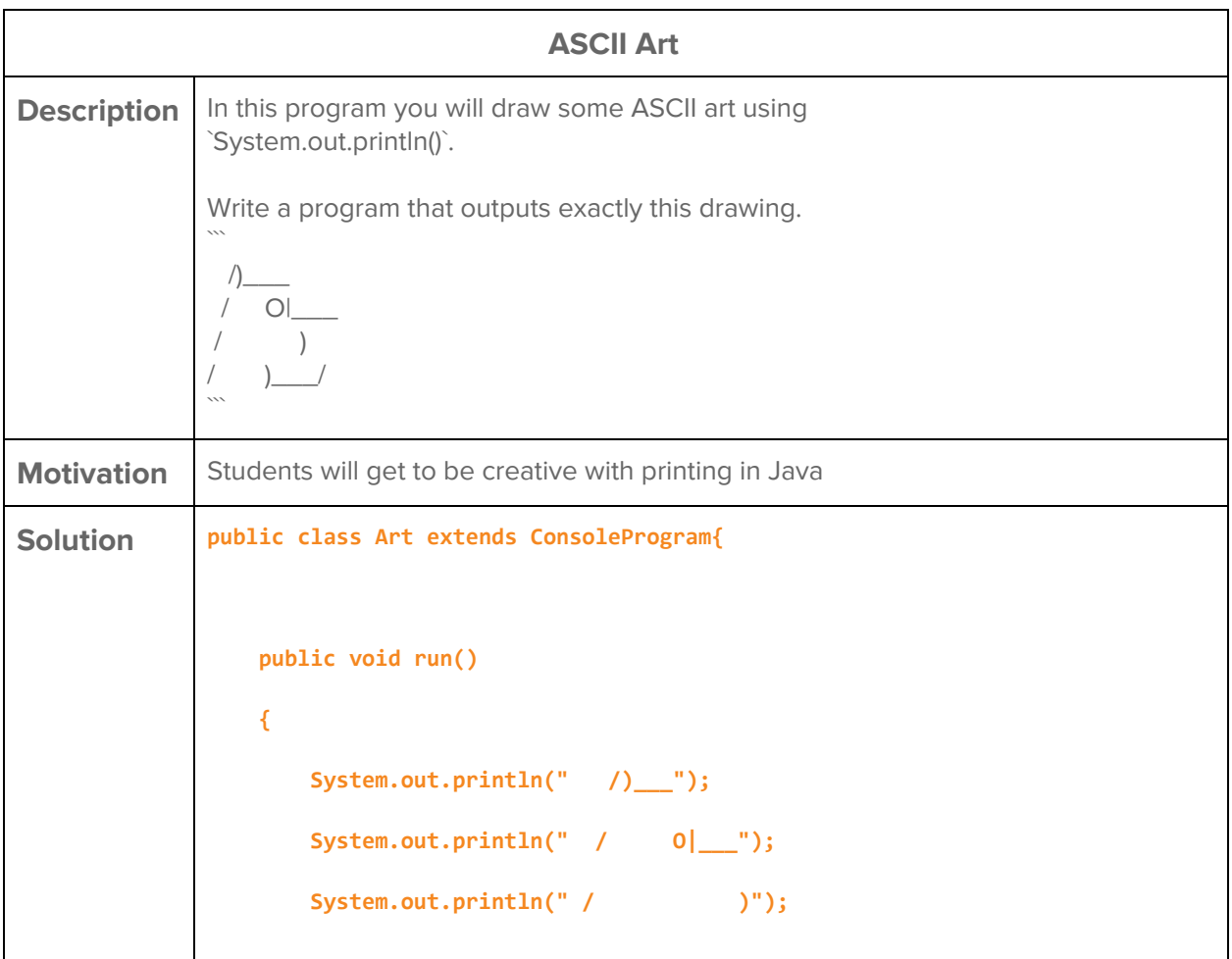

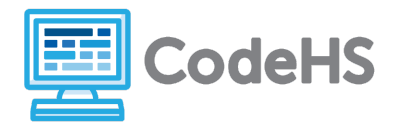

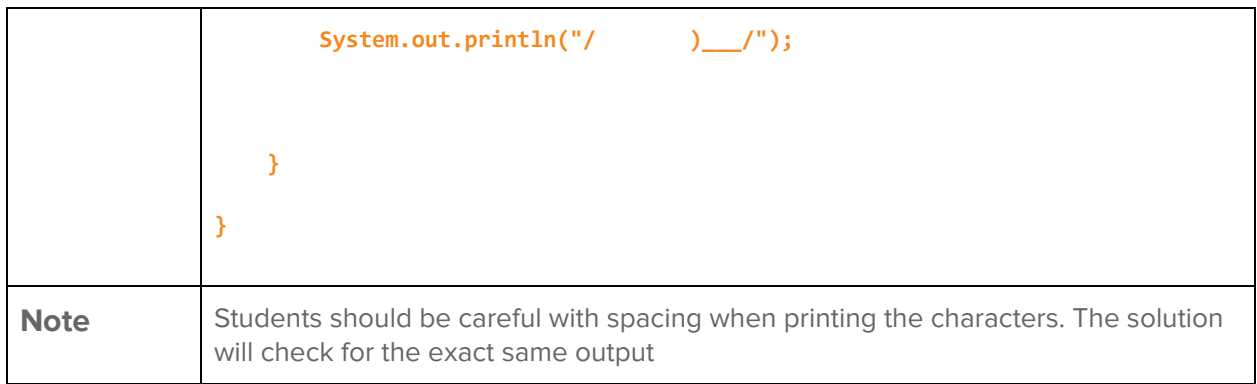

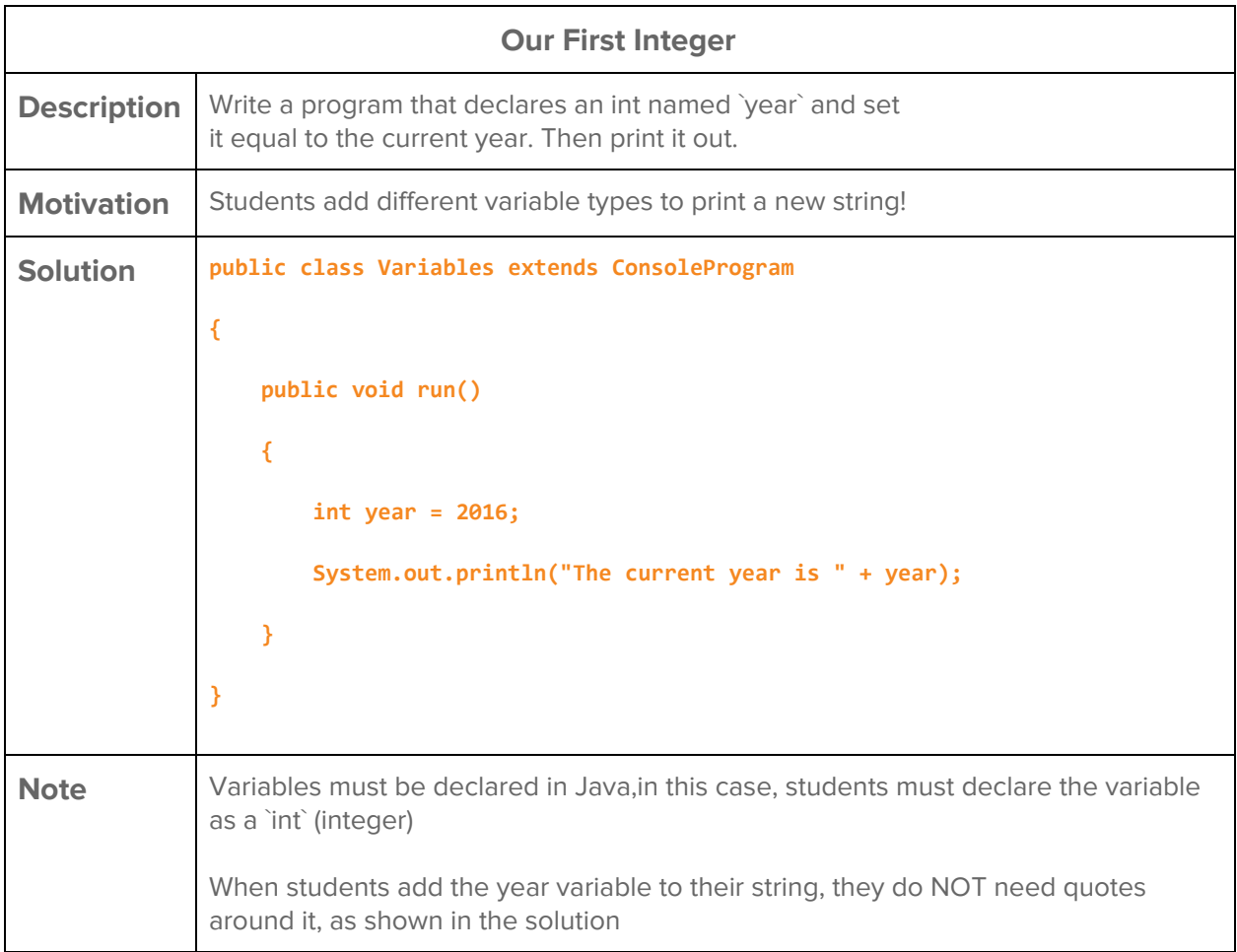

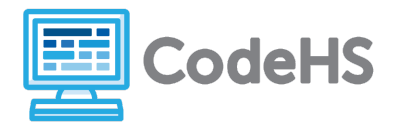

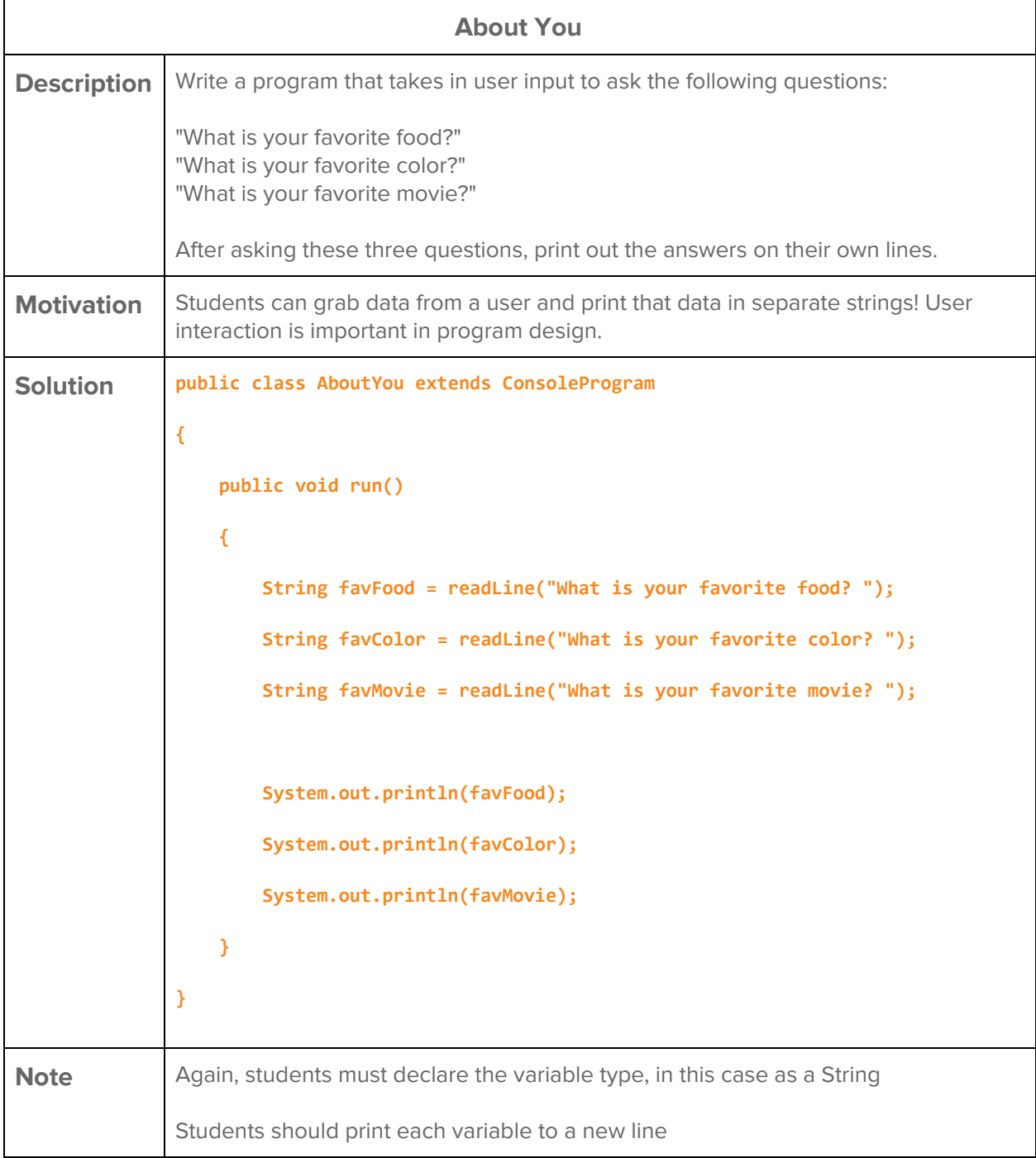

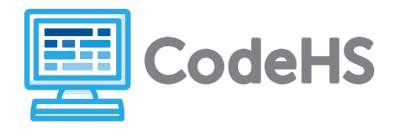

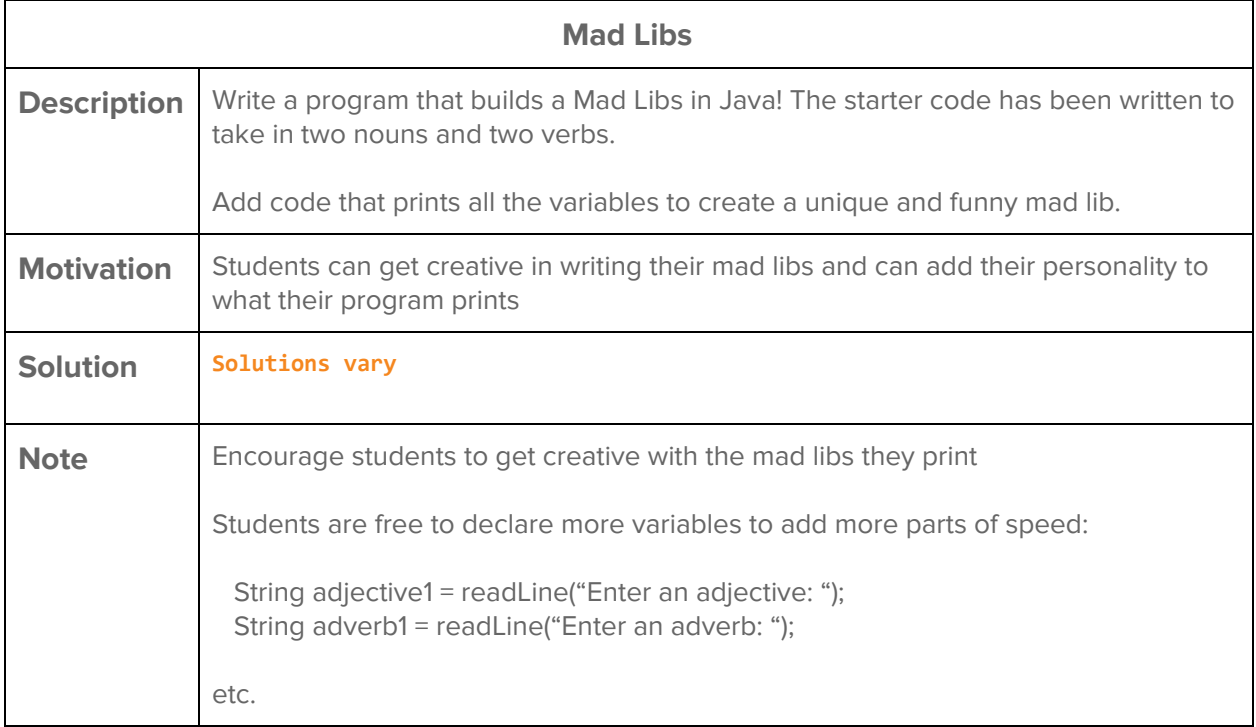